## HowTo: Build and use chromosomal information

Jeff Gentry

July 16, 2014

## 1 Overview

The annotate package provides a class that can be used to model chromosomal information about a species, using one of the metadata packages provided by Bioconductor. This class contains information about the organism and its chromosomes and provides a standardized interface to the information in the metadata packages for other software to quickly extract necessary chromosomal information. An example of using chromLocation objects in other software can be found with the alongChrom function of the geneplotter package in Bioconductor.

## 2 The chromLocation class

The chromLocation class is used to provide a structure for chromosomal data of a particular organism. In this section, we will discuss the various slots of the class and the methods for interacting with them. Before this though, we will create an object of class chromLocation for demonstration purposes later. The helper function buildChromLocation is used, and it takes as an argument the name of a Bioconductor metadata package, which is itself used to extract the data. For this vignette, we will be using the  $hgu95av2$ .db package.

```
> library("annotate")
> z <- buildChromLocation("hgu95av2")
> zInstance of a chromLocation class with the following fields:
        Organism: Homo sapiens
        Data source: hgu95av2
        Number of chromosomes for this organism: 93
        Chromosomes of this organism and their lengths in base pairs:
                 1 : 249250621
                 2 : 243199373
                 3 : 198022430
                 4 : 191154276
```
5 : 180915260 6 : 171115067 7 : 159138663 X : 155270560 8 : 146364022 9 : 141213431 10 : 135534747 11 : 135006516 12 : 133851895 13 : 115169878 14 : 107349540 15 : 102531392 16 : 90354753 17 : 81195210 18 : 78077248 20 : 63025520 Y : 59373566 19 : 59128983 22 : 51304566 21 : 48129895 6\_ssto\_hap7 : 4928567 6\_mcf\_hap5 : 4833398 6\_cox\_hap2 : 4795371 6\_mann\_hap4 : 4683263 6\_apd\_hap1 : 4622290 6\_qbl\_hap6 : 4611984 6\_dbb\_hap3 : 4610396 17\_ctg5\_hap1 : 1680828 4\_ctg9\_hap1 : 590426 1\_gl000192\_random : 547496 Un\_gl000225 : 211173 4\_gl000194\_random : 191469 4\_gl000193\_random : 189789 9\_gl000200\_random : 187035 Un\_gl000222 : 186861 Un\_gl000212 : 186858 7\_gl000195\_random : 182896 Un\_gl000223 : 180455 Un\_gl000224 : 179693 Un\_gl000219 : 179198 17\_gl000205\_random : 174588 Un\_gl000215 : 172545 Un\_gl000216 : 172294 Un\_gl000217 : 172149 9\_gl000199\_random : 169874 Un\_gl000211 : 166566

Un\_gl000213 : 164239 Un\_gl000220 : 161802 Un\_gl000218 : 161147 19\_gl000209\_random : 159169 Un\_gl000221 : 155397 Un\_gl000214 : 137718 Un\_gl000228 : 129120 Un\_gl000227 : 128374 1\_gl000191\_random : 106433 19\_gl000208\_random : 92689 9\_gl000198\_random : 90085 17\_gl000204\_random : 81310 Un\_gl000233 : 45941 Un\_gl000237 : 45867 Un\_gl000230 : 43691 Un\_gl000242 : 43523 Un\_gl000243 : 43341 Un\_gl000241 : 42152 Un\_gl000236 : 41934 Un\_gl000240 : 41933 17\_gl000206\_random : 41001 Un\_gl000232 : 40652 Un\_gl000234 : 40531 11\_gl000202\_random : 40103 Un\_gl000238 : 39939 Un\_gl000244 : 39929 Un\_gl000248 : 39786 8\_gl000196\_random : 38914 Un\_gl000249 : 38502 Un\_gl000246 : 38154 17\_gl000203\_random : 37498 8\_gl000197\_random : 37175 Un\_gl000245 : 36651 Un\_gl000247 : 36422 9\_gl000201\_random : 36148 Un\_gl000235 : 34474 Un\_gl000239 : 33824 21\_gl000210\_random : 27682 Un\_gl000231 : 27386 Un\_gl000229 : 19913 M : 16571 Un\_gl000226 : 15008 18\_gl000207\_random : 4262

Once we have an object of the chromLocation class, we can now access its various slots to get the information contained within it. There are six slots in

this class:

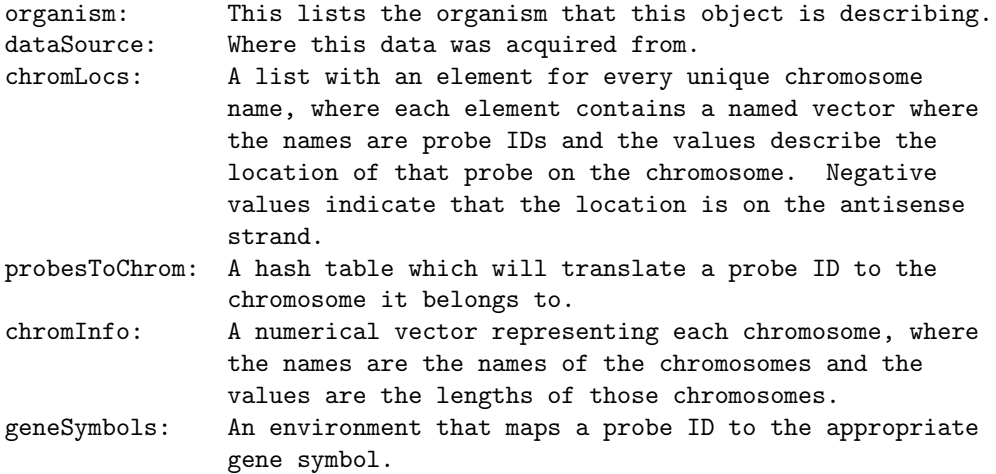

There is a basic 'get' type method for each of these slots, all with the same name as the respective slot. In the following example, we will demonstrate these basic methods. For the probesToChrom and geneSymbols methods, the return value is an environment which maps a probe ID to other values, we will be using the probe ID '32972 at', which was selected at random for these examples. We are showing only part of the chromLocs method's output as it is quite long in its entirety.

> organism(z)

[1] "Homo sapiens"

> dataSource(z)

[1] "hgu95av2"

```
> ## The chromLocs list is extremely large. Let's only
> ## look at one of the elements.
> names(chromLocs(z))
[1] "1" "10" "11" "12" "13"
[6] "14" "15" "16" "17" "18"
[11] "19" "2" "20" "21" "22"
[16] "3" "4" "5" "6" "7"
[21] "8" "9" "X" "Y" "17_ctg5_hap1"
[26] "4_ctg9_hap1" "6_ssto_hap7" "6_qbl_hap6" "6_cox_hap2" "6_mcf_hap5"<br>[31] "6_dbb_hap3" "Un_g1000223" "6_apd_hap1" "6_mann_hap4"
[31] "6_dbb_hap3"
```
> chromLocs(z)[["Y"]]

266\_s\_at 31911\_at 32864\_at 32991\_f\_at 35885\_at 36321\_at 37583\_at -21152526 15815447 -2654896 -6733959 14813160 14774298 -21867301 40030\_at 40097\_at 41214\_at 1185\_at 31534\_at 31534\_at 34753\_at 7142013 22737611 2709623 1405509 2803518 2803112 59213949 38182\_at 38182\_at 38355\_at 38355\_at 40435\_at 40436\_g\_at 41108\_at 21729244 21729244 15016019 15016699 -1455045 -1455045 -171426 41138\_at 938\_at 31411\_at 31411\_at 31411\_at 34477\_at 34477\_at 2559228 59330252 25130410 26764151 -27177050 -15434914 -15409389 34477\_at 34172\_s\_at 34172\_s\_at 34215\_at 34215\_at 35073\_at 35073\_at -15360259 1660486 1660486 1660486 1660486 535079 535079 36553\_at 36553\_at 36554\_at 36554\_at 39168\_at 39168\_at 32930\_f\_at -1472032 -1472032 -1472032 -1472032 -2354455 -2354455 16634488 32930\_f\_at 32930\_f\_at 32930\_f\_at 32930\_f\_at 33665\_s\_at 33665\_s\_at 33665\_s\_at 16636454 16635626 16733901 16635385 1337693 1351571 1337693 35447\_s\_at 35447\_s\_at 35447\_s\_at 1683941 1664348 1684026 > get("32972\_at", probesToChrom(z)) [1] "X" > chromInfo(z)  $1$  2 3 4 249250621 243199373 198022430 191154276 5 6 7 X 180915260 171115067 159138663 155270560 8 9 10 11 146364022 141213431 135534747 135006516 12 13 14 15 133851895 115169878 107349540 102531392 16 17 18 20 90354753 81195210 78077248 63025520 Y 19 22 21 59373566 59128983 51304566 48129895 6\_ssto\_hap7 6\_mcf\_hap5 6\_cox\_hap2 6\_mann\_hap4 4928567 4833398 4795371 4683263 6\_apd\_hap1 6\_qbl\_hap6 6\_dbb\_hap3 17\_ctg5\_hap1 4622290 4611984 4610396 1680828 4\_ctg9\_hap1 1\_gl000192\_random Un\_gl000225 4\_gl000194\_random 590426 547496 211173 191469 4\_gl000193\_random 9\_gl000200\_random Un\_gl000222 Un\_gl000212 189789 187035 186861 186858 7\_gl000195\_random Un\_gl000223 Un\_gl000224 Un\_gl000219 182896 180455 179693 179198 17\_gl000205\_random Un\_gl000215 Un\_gl000216 Un\_gl000217 174588 172545 172294 172149

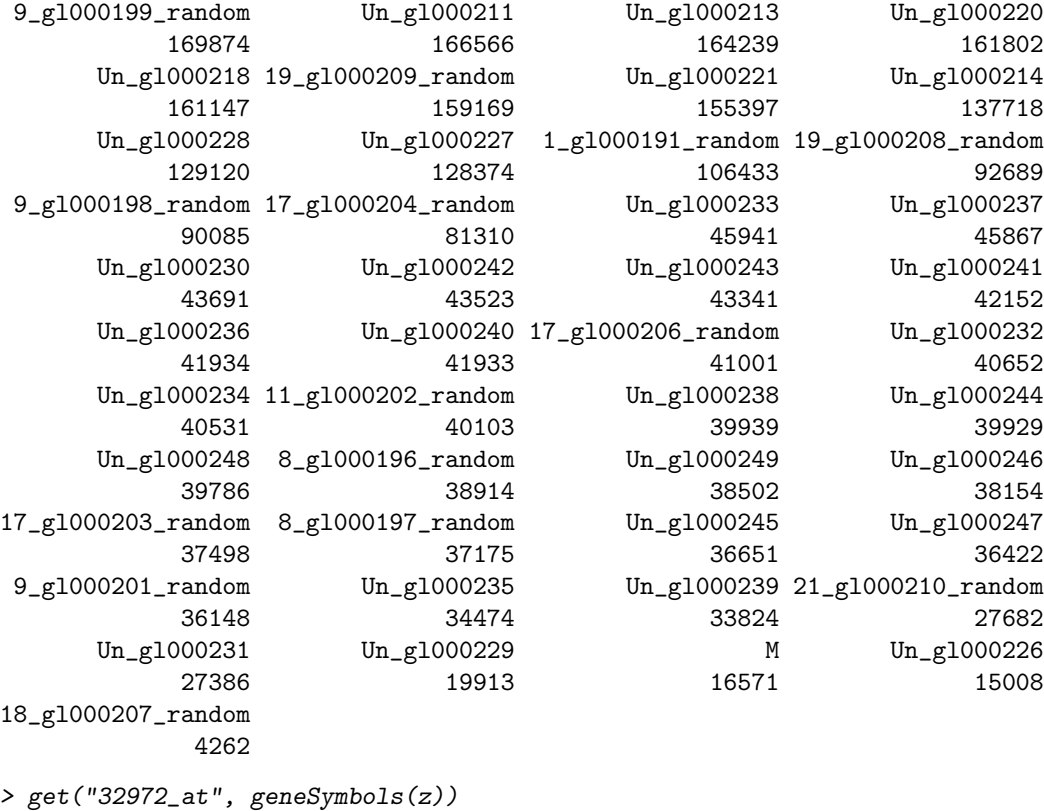

[1] "NOX1"

>

Another method which can be used to access information about the particular chromLocation object is the nChrom method, which will list how many chromosomes this organism has:

> nChrom(z)

[1] 93

## 3 Summary

The chromLocation class has a simple design, but can be powerful if one wants to store the chromosomal data contained in a Bioconductor package into a single object. These objects can be created once and then passed around to multiple functions, which can cut down on computation time to access the desired information from the package. These objects allow access to basic but also important information, and provide a standard interface for writers of other software to access this information.